## **Demandes**

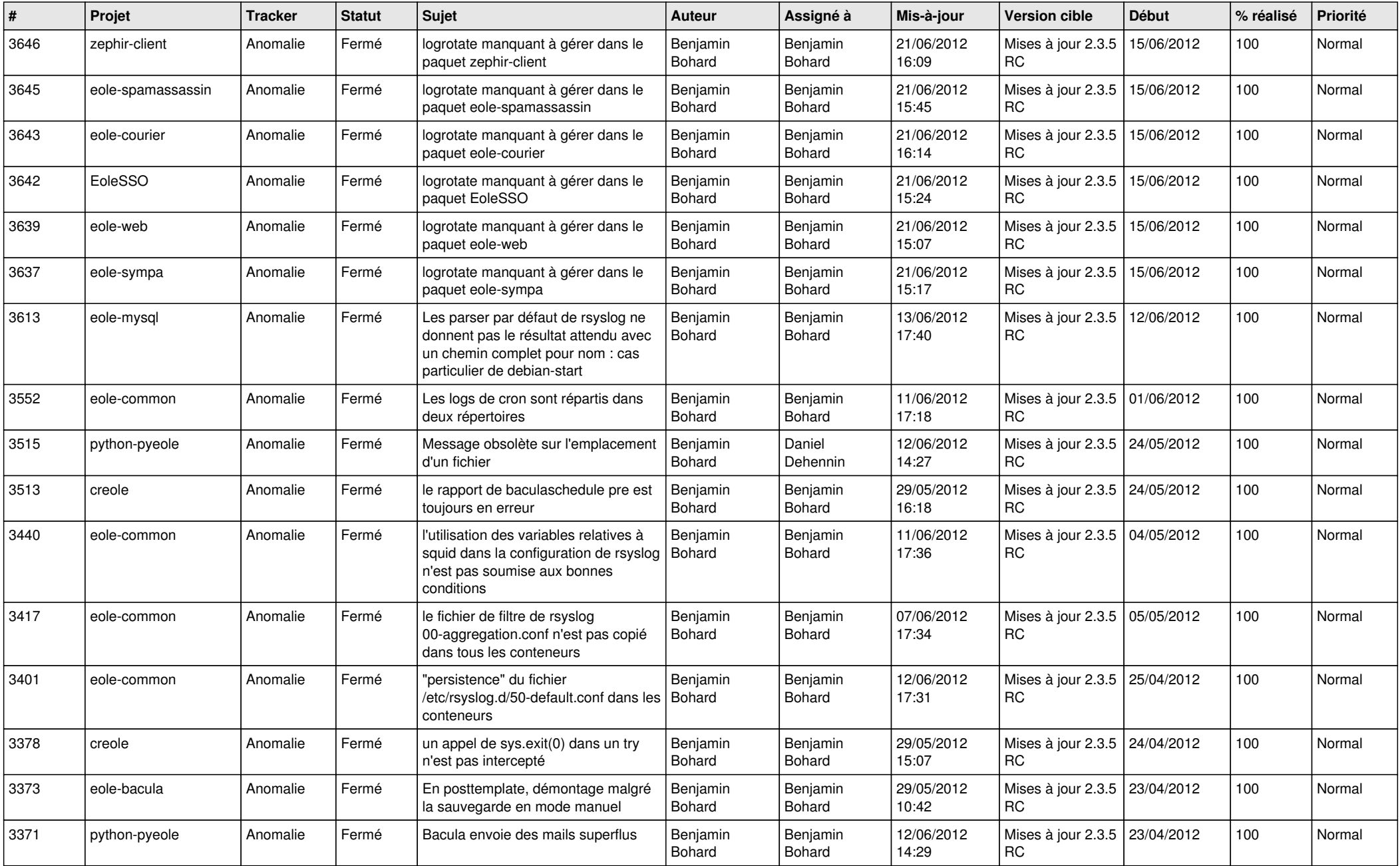

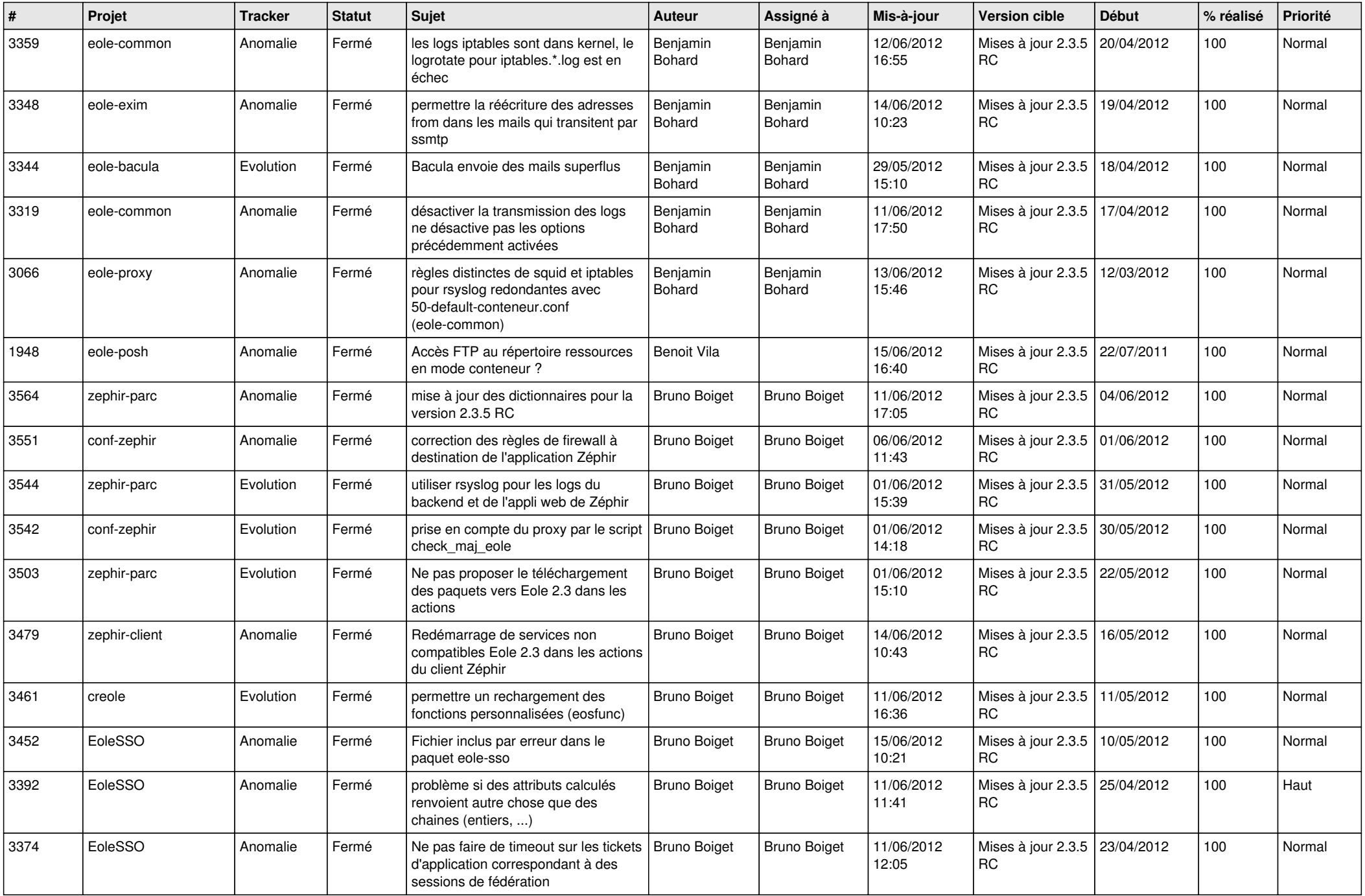

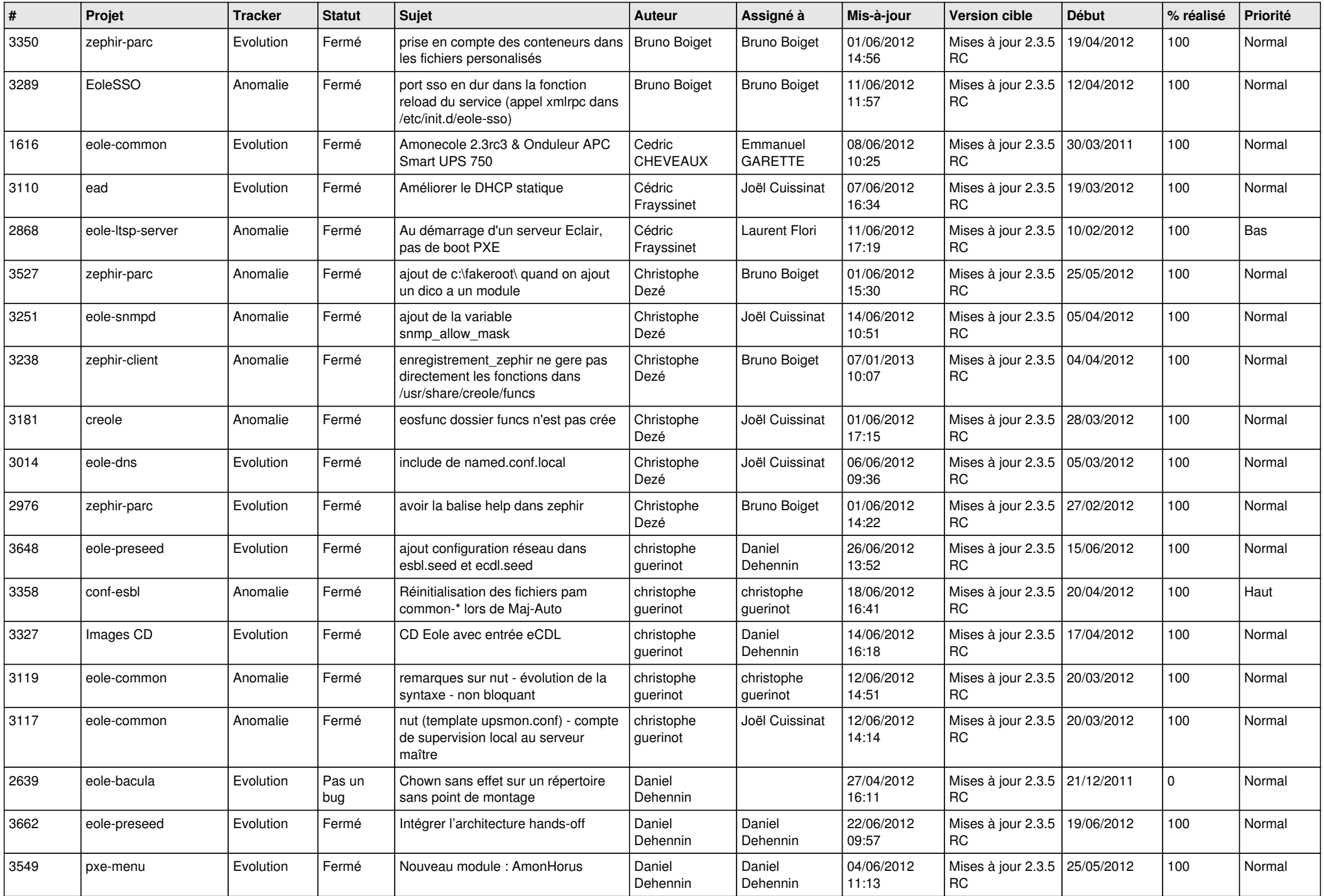

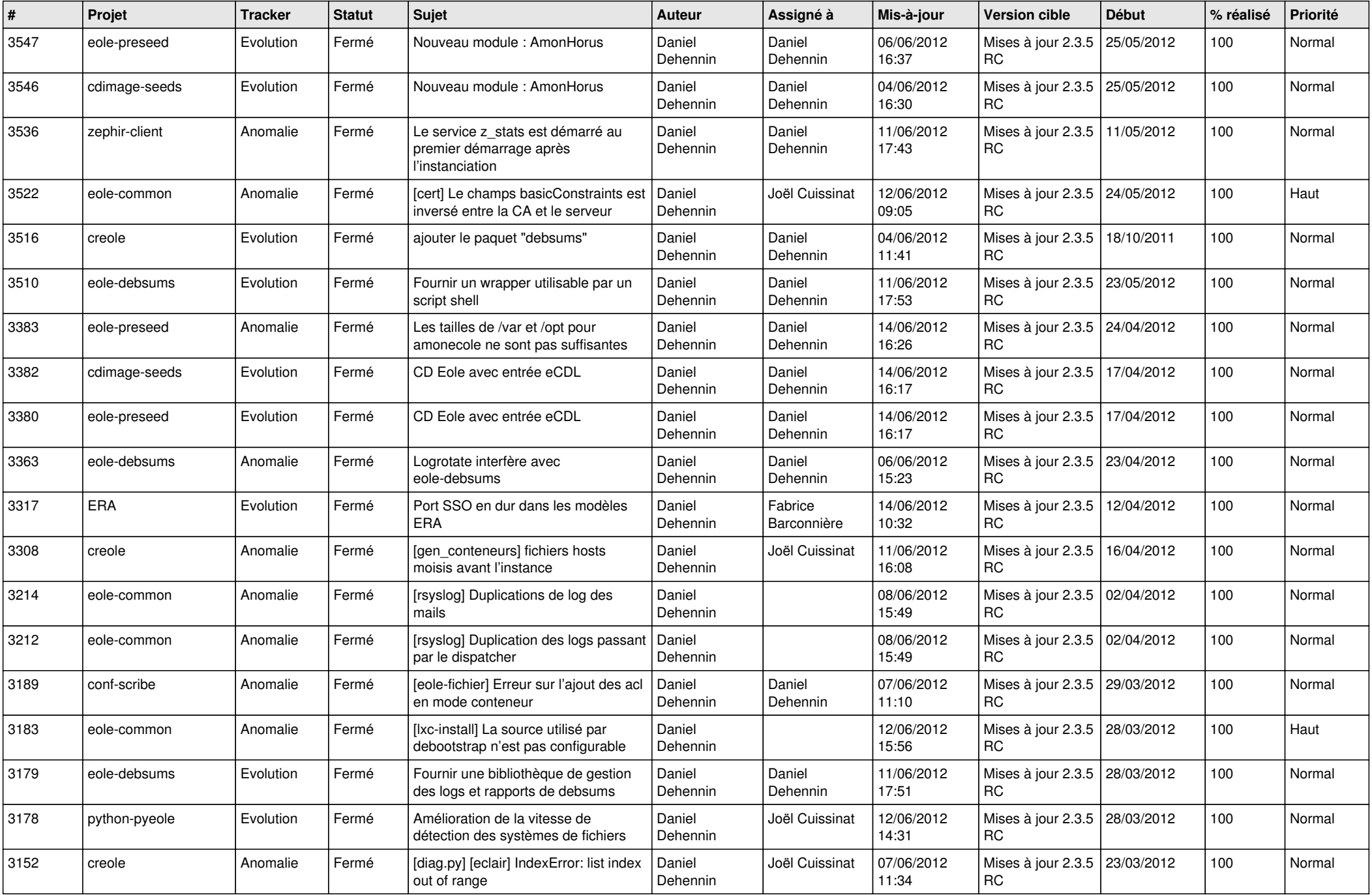

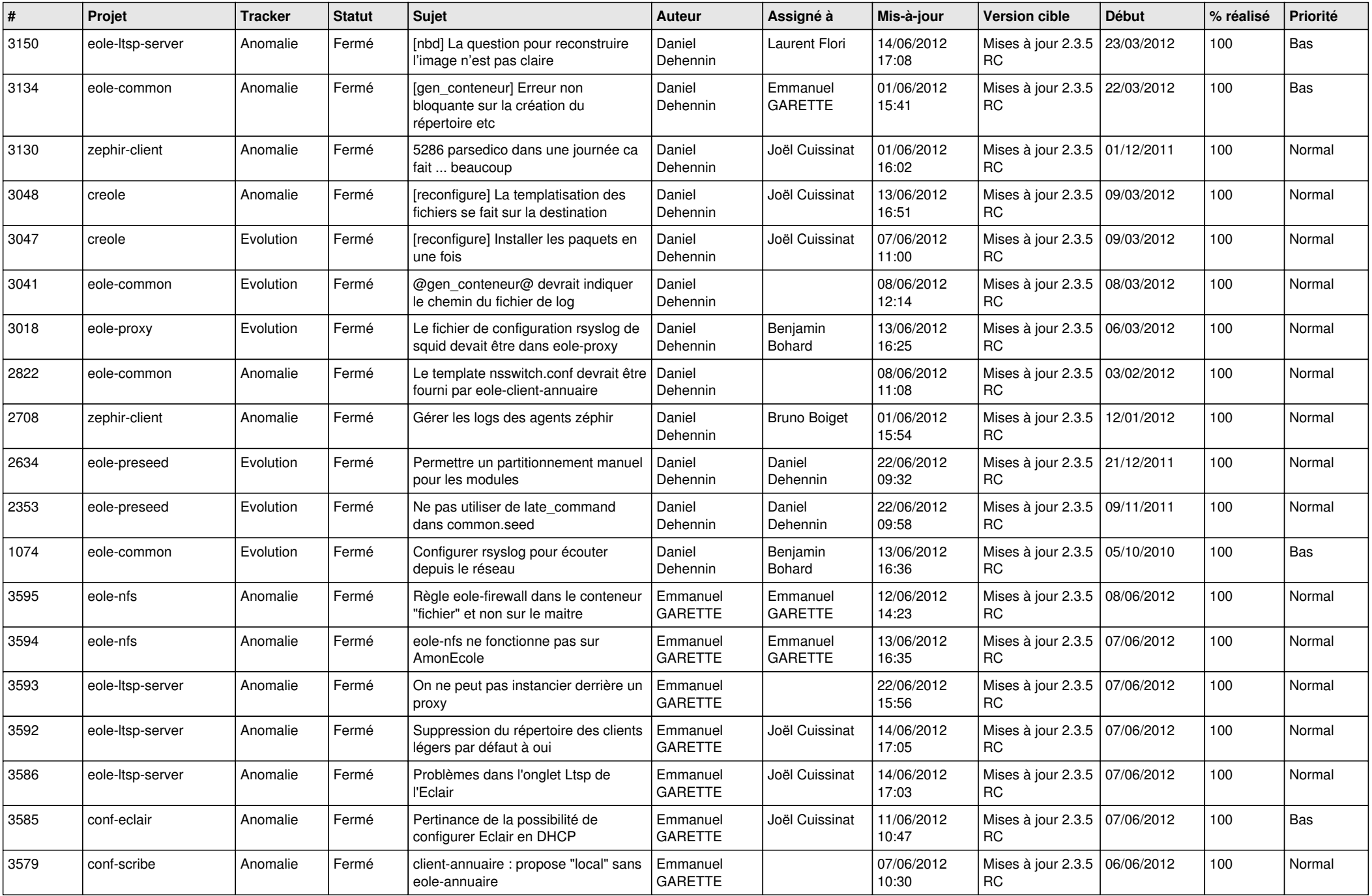

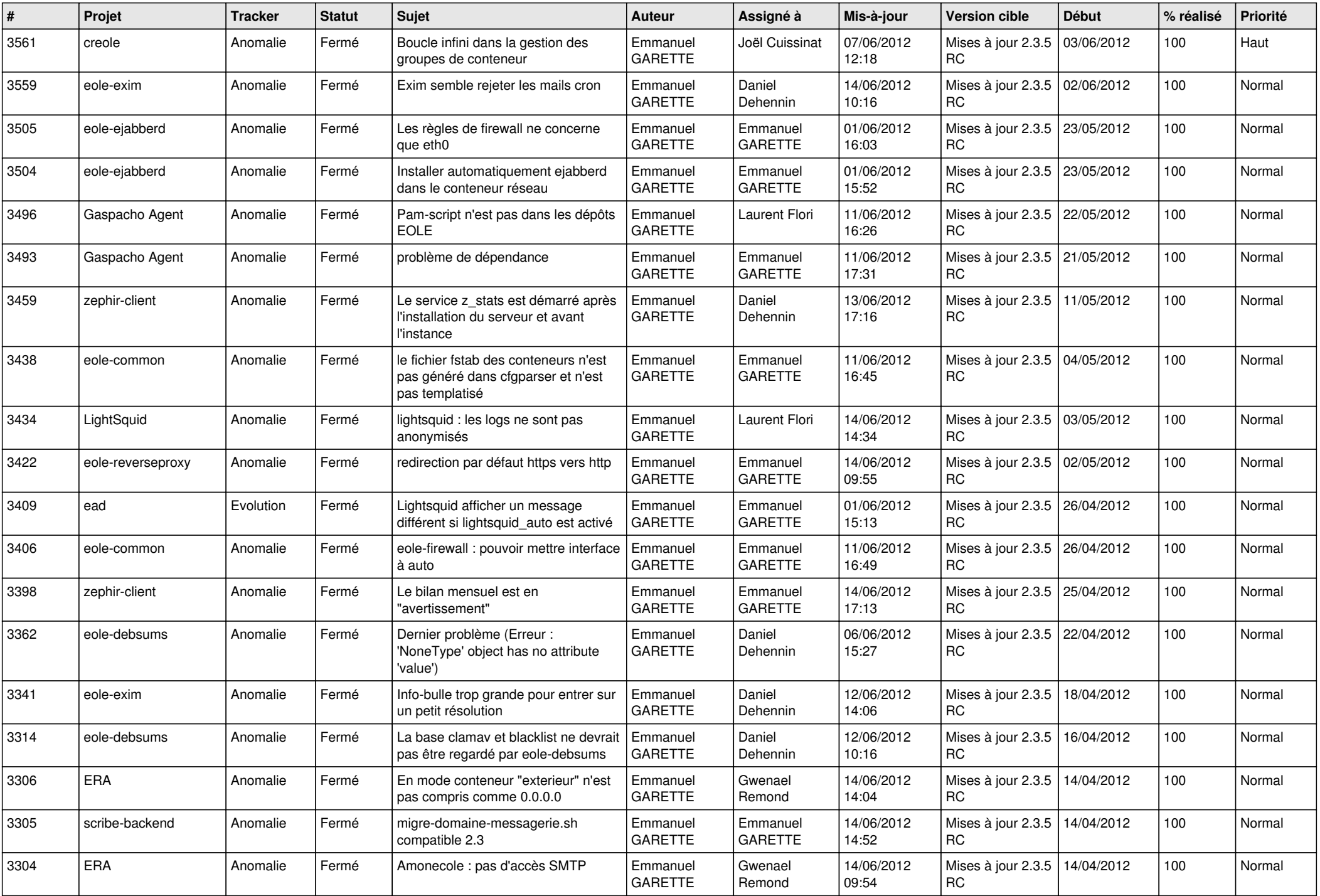

![](_page_6_Picture_828.jpeg)

![](_page_7_Picture_799.jpeg)

![](_page_8_Picture_787.jpeg)

![](_page_9_Picture_727.jpeg)

![](_page_10_Picture_711.jpeg)

![](_page_11_Picture_727.jpeg)

![](_page_12_Picture_779.jpeg)

![](_page_13_Picture_300.jpeg)